# Concrete Syntax for Objects

Domain-Specific Language Embedding and Assimilation without Restrictions

Martin Bravenboer Eelco Visser

Institute of Information & Computing Sciences Utrecht University, The Netherlands

<span id="page-0-0"></span>October 28, 2004

# Example 1: Implement a GUI

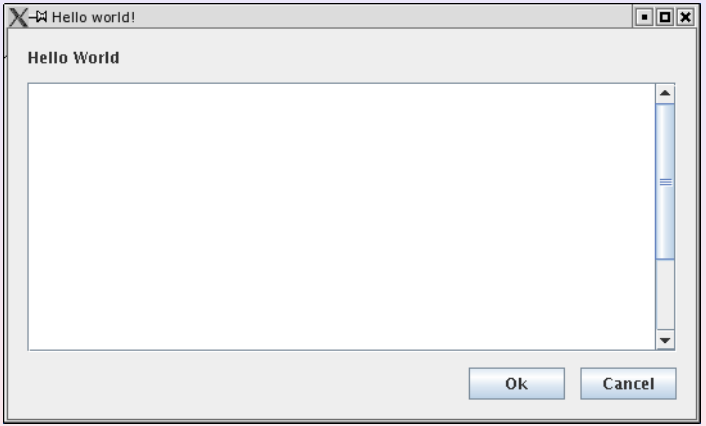

```
public class HelloWorld {
 public static void main(String[] ps) {
    JTextArea text = new JTextArea(20.40);
    JPanel panel = new JPanel(new BorderLayout(12,12));
    panel.add(BorderLayout.NORTH , new JLabel("Hello World"));
    panel.add(BorderLayout.CENTER , new JScrollPane(text));
    JPanel south = new JPanel(new BorderLayout(12,12));JPanel buttons = new JPanel(new GridLayout(1, 2, 12, 12));
    buttons.add(new JButton("Ok"));
    buttons.add(new JButton("Cancel"));
    south.add(BorderLayout.EAST, buttons);
    panel.add(BorderLayout.SOUTH, south);
```
...

### Example 1: Implement a GUI using Java/Swing

```
public class HelloWorld {
 public static void main(String[] ps) {
```

```
JTextArea text = new JTextArea(20.40):
```
Does not correspond to hierarchical structure of the user-interface.

```
JPanel panel = new JPanel(new BorderLayout(12,12));panel.add(BorderLayout.NORTH , new JLabel("Hello World"));
panel.add(BorderLayout.CENTER , new JScrollPane(text));
```

```
JPanel south = new JPanel(new BorderLayout(12,12));JPanel buttons = new JPanel(new GridLayout(1, 2, 12, 12));
buttons.add(new JButton("Ok"));
buttons.add(new JButton("Cancel"));
```

```
south.add(BorderLayout.EAST, buttons);
panel.add(BorderLayout.SOUTH, south);
```
...

### Example 1: Implement a GUI using Java/Swing

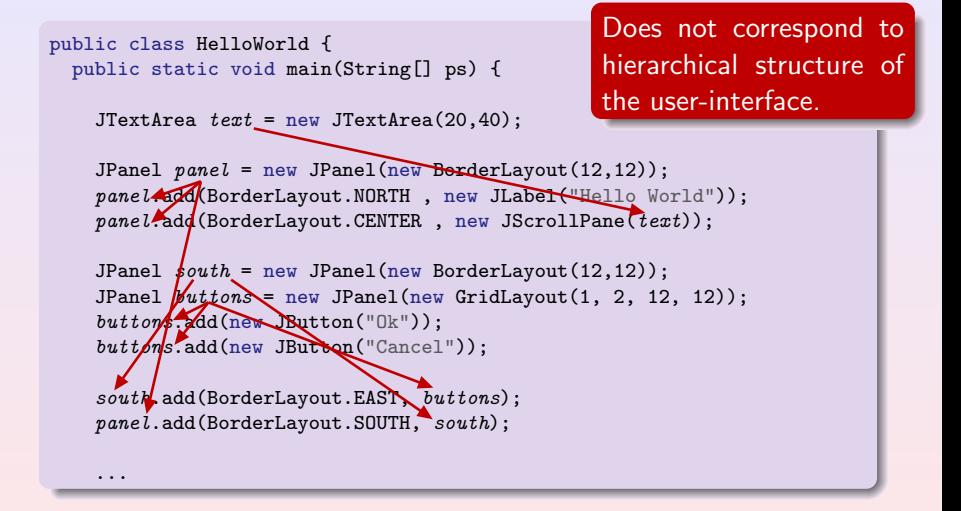

### Example 1: Implement a GUI using Java/Swing

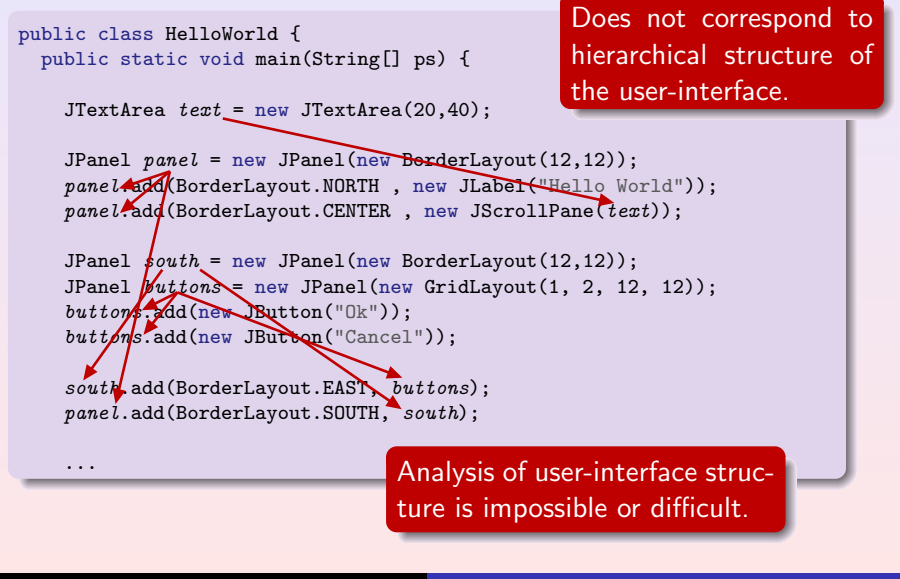

# Concrete Syntax for Objects

#### Domain abstraction in general-purpose languages

- $\blacktriangleright$  Semantic domain abstraction
	- $\blacktriangleright$  Designed for extensibility and reuse
- $\blacktriangleright$  No syntactic domain abstraction
	- $\triangleright$  Only generic syntax of method invocations
	- $\blacktriangleright$  No domain-specific notation and composition

# Concrete Syntax for Objects

#### Domain abstraction in general-purpose languages

- $\blacktriangleright$  Semantic domain abstraction
	- $\blacktriangleright$  Designed for extensibility and reuse
- $\blacktriangleright$  No syntactic domain abstraction
	- $\triangleright$  Only generic syntax of method invocations
	- $\blacktriangleright$  No domain-specific notation and composition

#### Concrete syntax for domain abstractions

- $\blacktriangleright$  Semantic domain abstraction
- $\blacktriangleright$  Syntactic domain abstraction

#### The MetaBorg Method:

- 1. Embedding of domain-specific language
- 2. Assimilation of embedded domain code

### Example 1: Implement a GUI using Concrete Syntax

```
public class HelloWorld {
  public static void main(String[] ps) {
    JPanel panel = panel of border layout {
      north = label "Hello World"
      center = scrollpane of textarea {rows = 20rowscolums = 40}
      south = panel of border layout {
        east = panel of grid layout {
          row = {
            button "Ok"
            button "Cancel"
         }
       }
      }
    };
    ...
```
### Example 1: Implement a GUI using Concrete Syntax

```
public class HelloWorld {
 public static void main(String[] ps) {
    JPanel panel = panel of border layout {
      north = label "Hello World"
      center = scrollpane of textarea {
        rows = 20colums = 40}
      south = panel of border layout {
        east = panel of grid layout {
          row = {
            button "Ok"
            button "Cancel"
         }
       }
      }
    };
```
...

Syntax reflects the hierarchical structure of the user-interface.

### Example 1: Implement a GUI using Concrete Syntax

```
public class HelloWorld {
 public static void main(String[] ps) {
   JPanel panel = panel of border layout {
     north = label "Hello World"
     center = scrollpane of textarea {
       rows = 20colums = 40}
     south = panel of border layout {
       east = panel of grid layout {
         row = {
           button "Ok"
           button "Cancel"
         }
       }
      }
   };
                               The interaction between the
                               domain-specific and general-
                               purpose code is seamless.
```
Syntax reflects the hierarchical structure of the user-interface.

<http://www.metaborg.org> [Concrete Syntax for Objects](#page-0-0)

### Example 2: Code Generation

Suppose we want to generate:

```
if(propertyChangeListeners == null)
 return;
PropertyChangeEvent event =
 new PropertyChangeEvent(this, fieldName, oldValue, newValue);
for(int c=0; c < propertyChangeListeners.size(); c++) {
  ((PropertyChangeListener)
      propertyChangeListeners.elementAt(c)).propertyChange(event);
}
```
Parameterized by the name of the listeners variable.

(Fragment generated by Castor)

### Example 2: Code Generation using Strings

```
String vName = "propertyChangeListener";
```

```
jsc.add("if (");
jsc.append(vName);
\text{pic.append}(" == null) return;");
```

```
jsc.add("PropertyChangeEvent event = new ");
jsc.append("PropertyChangeEvent");
jsc.append("(this, fieldName, oldValue, newValue);");
```

```
\frac{1}{1}sc.add("for (int i = 0; i < ");
jsc.append(vName);
\mathsf{pic.append}(".size(); i++) {")};jsc.indent();
jsc.add("((PropertyChangeListener) ");
jsc.append(vName);
jsc.append(".elementAt(i)).");
jsc.append("propertyChange(event);");
jsc.unindent();
jsc.add("}");
```
### Example 2: Code Generation using Strings

```
String vName = "propertyChangeListener";
```
Uses the Java syntax: the syntax of the domain.

```
jsc.add("if (");
jsc.append(vName);
\text{pic.append}(" == null) return;");
```

```
jsc.add("PropertyChangeEvent event = new ");
jsc.append("PropertyChangeEvent");
jsc.append("(this, fieldName, oldValue, newValue);");
```

```
jsc.add("for (int i = 0; i <");
jsc.append(vName);
\mathsf{pic.append}(".size(); i++) {")};jsc.indent();
jsc.add("((PropertyChangeListener) ");
jsc.append(vName);
jsc.append(".elementAt(i)).");
jsc.append("propertyChange(event);");
jsc.unindent();
jsc.add("}");
```
### Example 2: Code Generation using Strings

```
String vName = "propertyChangeListener";
```

```
jsc.add("if (");
jsc.append(vName);
\text{jsc.append}(" == null) return;"
```

```
jsc.add("PropertyChangeEvent event = new ");
jsc.append("PropertyChangeEvent");
jsc.append("(this, fieldName, oldValue, net<mark> Escaping to the meta</mark>
```

```
\frac{1}{1}sc.add("for (int i = 0; i < ");
jsc.append(vName);
jsc.append(".size(); i++) {")};jsc.indent();
jsc.add("((PropertyChangeListener) ");
jsc.append(vName);
jsc.append(".elementAt(i)).");
jsc.append("propertyChange(event);");
jsc.unindent();
jsc.add("}");
```
Uses the Java syntax: the syntax of the domain.

No syntactic checks of the generated code.

language is difficult.

Code generator tries to do some pretty printing.

Further processing of the code is impossible.

```
VariableDeclarationFragment fragment =
    _ast.newVariableDeclarationFragment();
fragment.setName(_ast.newSimpleName("event"));
ClassInstanceCreation newi = _ast.newClassInstanceCreation();
newi.setType(_ast.newSimpleType(
    _ast.newSimpleName("PropertyChangeEvent")));
List args = newi.argvments();
args.add(_ast.newThisExpression());
args.add(_ast.newSimpleName("fieldName"));
args.add(_ast.newSimpleName("oldValue"));
args.add(_ast.newSimpleName("newValue"));
fragment.setInitializer(newi);
VariableDeclarationStatement vardec =
    _ast.newVariableDeclarationStatement(fragment);
vardec.setType(_ast.newSimpleType(
    _ast.newSimpleName("PropertyChangeEvent")));
```
### Example 2: Code Generation using Abstract Syntax Trees

Extremely verbose and unclear: 90 lines of code!

VariableDec<sup>1</sup>

\_ast.newVariableDeclarationFragment(); fragment.setName(\_ast.newSimpleName("event"));  $ClassInstanceCreatment newi = ast.newClassI$ newi.setType(\_ast.newSimpleType( \_ast.newSimpleName("PropertyChangeEvent"))); List  $args = newi.argvments()$ ; args.add(\_ast.newThisExpression()); args.add(\_ast.newSimpleName("fieldName")); args.add(\_ast.newSimpleName("oldValue")); args.add(\_ast.newSimpleName("newValue")); fragment.setInitializer(newi); VariableDeclarationStatement vardec = \_ast.newVariableDeclarationStatement(fragment); vardec.setType(\_ast.newSimpleType( \_ast.newSimpleName("PropertyChangeEvent"))); Does not correspond to the structure of the code to be generated.

## Example 2: Code Generation using Abstract Syntax Trees

Extremely verbose and unclear: 90 lines of code!

VariableDecl

\_ast.newVariableDeclarationFragment(); fragment.setName(\_ast.newSimpleName("event"));  $ClassInstanceCreatment newi = ast.newClassI$ newi.setType(\_ast.newSimpleType( \_ast.newSimpleName("PropertyChangeEvent"))); List  $args = newi.argvments()$ ; args.add(\_ast.newThisExpression()); args.add(\_ast.newSimpleName("fieldName")); args.add(\_ast.newSimpleName("oldValue")); args.add(\_ast.newSimpleName("newValue")); fragment.setInitializer(newi); VariableDeclarationStatement vardec = \_ast.newVariableDeclarationStatement(fragment); vardec.setType(\_ast.newSimpleType( Does not correspond to the structure of the code to be generated. Code is syntactically checked by host language compiler and further processing is possible.

Don't worry about the layout.

### Example 2: Code Generation using Concrete Syntax

```
String x = "propertyChangeListeners";
List<Statement> stms = \mathbb{F}if(x == null)return;
  PropertyChangeEvent event =
    new PropertyChangeEvent(this, fieldName, oldValue, newValue);
  for(int c=0; c < x.size(); c++) {
    ((PropertyChangeListener)
      x.elementAt(c)).propertyChange(event);
 }
]|;
```
### Example 2: Code Generation using Concrete Syntax

```
String x = "propertyChangeListeners";
domain: Java.
List<Statement> stms = \mathbb{F}if(x == null)return;
  PropertyChangeEvent event =
    new PropertyChangeEvent(this, fieldName, oldValue, newValue);
  for(int c=0; c < x.size(); c++) {
    ((PropertyChangeListener)
      x.elementAt(c)).propertyChange(event);
 }
]|;
                                       Uses the syntax of the
                                            Syntax of the generated
                                            code is checked and fur-
                                            ther processing is possible.
                                       Support for interaction
                                       between the generated
                                       code and the meta lan-
                                       guage.
    Separate pretty-printer: don't
    worry about the layout.
               http://www.metaborg.orgConcrete Syntax for Objects
```
### Architecture of the MetaBorg Method

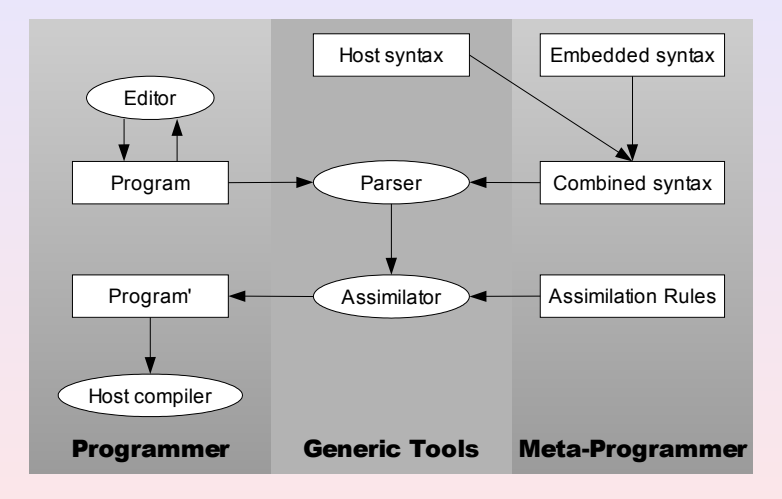

- $\triangleright$  Syntax of embedded code checked at compile-time
- 2. No restrictions on syntax
	- $\blacktriangleright$  Arbitrary context-free languages
	- $\blacktriangleright$  Embed languages with different lexical syntax
- 3. Not specific to single host language
	- $\blacktriangleright$  Embed domain syntax in any host language
- 4. Interaction with host language
	- ▶ Weave embedded code in host language
- 5. Combination of extensions
	- $\blacktriangleright$  Embed multiple languages
- 6. No restrictions on assimilation
	- $\triangleright$  Context-sensitive, global
	- $\triangleright$  Optimization, semantic checks

- $\triangleright$  Syntax of embedded code checked at compile-time
- 2. No restrictions on syntax
	- $\blacktriangleright$  Arbitrary context-free languages
	- $\blacktriangleright$  Embed languages with different lexical syntax
- 3. Not specific to single host language
	- $\blacktriangleright$  Embed domain syntax in any host language
- 4. Interaction with host language
	- ▶ Weave embedded code in host language
- 5. Combination of extensions
	- $\blacktriangleright$  Embed multiple languages
- 6. No restrictions on assimilation
	- $\triangleright$  Context-sensitive, global
	- $\triangleright$  Optimization, semantic checks

 $\triangleright$  Syntax of embedded code checked at compile-time

- $\blacktriangleright$  Arbitrary context-free languages
- $\blacktriangleright$  Embed languages with different lexical syntax
- 3. Not specific to single host language
	- $\blacktriangleright$  Embed domain syntax in any host language
- 4. Interaction with host language
	- $\triangleright$  Weave embedded code in host language
- 5. Combination of extensions
	- $\blacktriangleright$  Embed multiple languages
- 6. No restrictions on assimilation
	- $\triangleright$  Context-sensitive, global
	- $\triangleright$  Optimization, semantic checks

 $\triangleright$  Syntax of embedded code checked at compile-time

- $\blacktriangleright$  Arbitrary context-free languages
- $\blacktriangleright$  Embed languages with different lexical syntax
- 3. Not specific to single host language
	- $\blacktriangleright$  Embed domain syntax in any host language
- 4. Interaction with host language
	- $\triangleright$  Weave embedded code in host language
- 5. Combination of extensions
	- $\blacktriangleright$  Embed multiple languages
- 6. No restrictions on assimilation
	- $\triangleright$  Context-sensitive, global
	- $\triangleright$  Optimization, semantic checks

 $\triangleright$  Syntax of embedded code checked at compile-time

- $\blacktriangleright$  Arbitrary context-free languages
- $\blacktriangleright$  Embed languages with different lexical syntax
- 3. Not specific to single host language
	- $\blacktriangleright$  Embed domain syntax in any host language
- 4. Interaction with host language
	- $\triangleright$  Weave embedded code in host language
- 5. Combination of extensions
	- $\blacktriangleright$  Embed multiple languages
- 6. No restrictions on assimilation
	- $\triangleright$  Context-sensitive, global
	- $\triangleright$  Optimization, semantic checks

 $\triangleright$  Syntax of embedded code checked at compile-time

- $\blacktriangleright$  Arbitrary context-free languages
- $\blacktriangleright$  Embed languages with different lexical syntax
- 3. Not specific to single host language
	- $\blacktriangleright$  Embed domain syntax in any host language
- 4. Interaction with host language
	- $\triangleright$  Weave embedded code in host language
- 5. Combination of extensions
	- $\blacktriangleright$  Embed multiple languages
- 6. No restrictions on assimilation
	- $\triangleright$  Context-sensitive, global
	- $\triangleright$  Optimization, semantic checks

### MetaBorg Applied: Java/Pairs

Syntactic domain abstraction

(Integer, String)  $t = (1, "Hello world!");$ 

API: Semantic domain abstraction

```
public class Pair<F, S> {
  public Pair(F \text{ first}, S \text{ second}) ...
  public static \langle F1, S1 \rangle Pair\langle F1, S1 \rangle construct(F1 f, S1 s)
  public F getFirst() \ldotspublic void setFirst(F value) ...
}
```
After assimilation

```
Pair<Integer, String> t = Pair.construct(1, "Hello world!");
```
# Realizing Java/Pairs

Embed syntax for Pairs in Java

```
module Java-Pair imports Java-15
exports
  context-free syntax
    "(" Expr "," Expr ")" \rightarrow Expr {cons("NewPair")}
    "(" Type "," Type ")" \rightarrow Type {cons("PairType")}
```
#### Assimilate Pairs to Pair API

```
module Java-Pair-Assimilate imports Java-Pair
rules
  AssimilatePair :
    expr [[ (e1, e2) ]] -> expr [[ Pair.construct(e1, e2) ]
  AssimilatePair :
    type [[ (t1, t2) ]] \rightarrow type [[ Pair<t1, t2 ]
```
# Realizing Java/Pairs

Embed syntax for Pairs in Java

```
module Java-Pair imports Java-15
exports
  context-free syntax
    "(" Expr "," Expr ")" \rightarrow Expr {cons("NewPair")}
    "(" Type "," Type ")" \rightarrow Type {cons("PairType")}
```
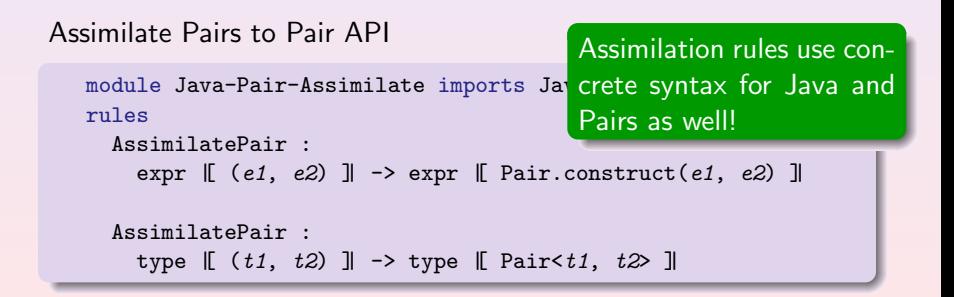

### MetaBorg Applied: Java/Swul

Syntactical domain abstraction

```
"panel" "of" Layout -> Component {cons("Panel")}
"button" String -> Component {cons("ButtonText")}
```
Embedding of domain specific language

Component  $\rightarrow$  Expr  $\{\text{cons}("ToExpr")\}$ Expr -> Component {cons("FromExpr")}

#### Assimilation rules

```
Swulc-Component :
   swul [[ button e ] \rightarrow expr [[ new JButton(e) ]Swulc-Layout :
   swul \begin{bmatrix} \text{grid layout } \text{fs*} \\ \text{II} \end{bmatrix} -> expr \begin{bmatrix} \text{new GridLayout}(i,j) \\ \text{II} \end{bmatrix}where \langlenr-of-rows> ps* => i; \text{cnr-of-columes} ps* => j
```
### MetaBorg Applied: JavaJava

Embed Java syntax in Java

```
"e" [0-9]* -> Expr {prefer}
"e" [0-9]* "*" -> {Expr ","}* {prefer}
"type" "|[" Type "]|" -> MetaExpr {cons("ToMetaExpr")}
```
Assimilation rules for Eclipse JDT Core API

```
Assimilate(r) :
  type |[ double ]| -> |[ ast.newPrimitiveType(PrimitiveType.DOUBLE) ]|
Assimilate(r) :
   [ e; ] -> [ ast.newExpressionStatement("e: \langle r \rangle e) ]Assimilate(r) :
   \lbrack \lbrack y(e*) \rbrack \rbrack \rbrack -> \lbrack \lbrack\{\nvert MethodInvocation x = \text{ast.newMethodInvocation}\text{,}x.\texttt{setName}(\texttt{ast.newSimpleName}("y");
         bstm* | x |]|
  where \langlenewname\rangle "inv" => x
        ; \langleExplodeArgs(r | x)> e* => bstm*
```
### MetaBorg Applied: JavaJava

Embed Java syntax in Java

```
"e" [0-9]* -> Expr {prefer}
"e" [0-9]* "*" -> {Expr ","}* {prefer}
"type" "|[" Type "]|" -> MetaExpr {cons("ToMetaExpr")}
```
Assimilation rules for Eclipse JDT Core API

```
Assimilate(r) :
  type |[ double ]| -> |[ ast.newPrimitiveType(PrimitiveType.DOUBLE) ]|
Assimilate(r) :
  [ e; ] -> [ ast.newExpressionStatement("e: \langle r \rangle e) ]Assimilate(r) :
  \lbrack \lbrack y(e*) \rbrack \rbrack \rbrack -> \lbrack \lbrack\{\nvert MethodInvocation x = \text{ast.next}x.setName(ast.newSimpleName("~y"));
assimilation rules easier, decla-
        bstm* | x |]|
  where \langlenewname\rangle "inv" => x
       ; \langleExplodeArgs(r | x)> e* => bstm*
                                               To make the implementation of
                                               rations and statements are al-
                                               lowed in expressions.
```
### MetaBorg Foundations

MetaBorg embeddings are relatively easy to implement. Why?

### $\triangleright$  SDF

- $\blacktriangleright$  Modular syntax definition
- Defines lexical and context-free syntax
- Declarative disambiguation
- $\blacktriangleright$  Allows ambiguities
- $\triangleright$  SGLR
	- $\triangleright$  Scannerless Generalized LR parsing
	- $\blacktriangleright$  Lexical analysis is context-sensitive
- $\blacktriangleright$  Stratego
	- $\triangleright$  Strategies and rewrite rules
	- Meta-programming with concrete syntax

#### All available and proven technology!

# Scope of MetaBorg

- $\blacktriangleright$  Meta programming
	- $\rightarrow$  Code generation (run-time)
	- $\blacktriangleright$  Annotation processing
- $\triangleright$  Graphical user interfaces
- $\blacktriangleright$  Embedded query languages
	- ▶ XPath, XQuery, SQL, JDOQL
- $\blacktriangleright$  Language processing
	- $\blacktriangleright$  Context-free grammars
	- $\blacktriangleright$  Regular expressions
- $\triangleright$  XML processing

 $\blacktriangleright$  ...

 $\blacktriangleright$  Concurrency abstractions

#### Available as prototype in JavaBorg

### Conclusion

#### MetaBorg: Concrete Syntax for Domain Abstractions

- $\triangleright$  Embedding of domain-specific language
- $\blacktriangleright$  Assimilation of embedded domain code

Embedded domain-specific languages . . .

- $\blacktriangleright$  make code more readable.
- $\triangleright$  encourage a better style of programming.
- $\triangleright$  future work: integration in compilers, debuggers, refactoring tools, documentation generators, etc.

#### <span id="page-35-0"></span>http://www.metaborg.org